### **Revision Control for the Rest of Us \***

\* SysAdmins, scripters and anyone who is not a full-time Real Programmer™

Updated: 2017-11-21

JP Vossen, CISSP bashcookbook.com

[http://www.jpsdomain.org/public/Revision\\_Control\\_for\\_the\\_Rest\\_of\\_Us.pdf](http://www.jpsdomain.org/public/Revision_Control_for_the_Rest_of_Us.pdf) [http://www.jpsdomain.org/public/Revision\\_Control\\_for\\_the\\_Rest\\_of\\_Us.odp](http://www.jpsdomain.org/public/Revision_Control_for_the_Rest_of_Us.odp)

# **Agenda**

- The "rest of us?"
- What is revision control?
- Why should I care?
- **Hints**
- Which tool should I use?
	- **Execute**
	- **git**
	- Bazaar
	- **Mercurial**
	- Meld
- What next?
- URLs, Wrap up and Q&A

### **The "rest of us?"**

- Not all of us are "Real Programmers" working on large-scale, world-wide distributed teams
- **Not everyone realizes how useful revision** control is
- **If you use a computer, you probably do** something that revision control can help with
- If you are a system administrator or scripter, you should be using revision control
- **If you are any kind of programmer, revision** control should be like breathing, it's critical and I shouldn't have to tell you to do it

#### **What is revision control?**

- A way to travel back in time to see what changed, and when, and who, and **why**
- Similar to Mac's Time Machine
- AKA "version control," "source control," "code management" and more
- https://en.wikipedia.org/wiki/Revision control
- <http://betterexplained.com/articles/a-visual-guide-to-version-control/>
- <http://www.catb.org/esr/writings/version-control/version-control.html>

# **Why should I care?**

- **If you work on a development team, it's just** required; but you already know that and aren't the audience for this.
- **Have you ever changed something then wished** you could undo the change?
- **Have you ever forgotten why you changed** something? (Or who changed it?)
- Would a new *backup* every time anything changed, detailing why it changed, and with the ability to compare (diff) the change ever be useful?

#### **Hints**

- Most useful for plain text: code, wiki markup, configs /etc/
- **Not good for binaries: ODF, OOXML, ZIP, ISO,** music, videos, etc.
- Some people put some or all of \$HOME into revision control
- **Coolest thing ever:** <https://github.com/dspinellis/unix-history-repo>

# **Which tool should I use?**

- **This can easily turn into a religious war**
- **If you know a tool already, use that**
- **If \$WORK uses or recommends a tool, use that**
- What is the goal? Maybe use *etckeeper*?
- **Otherwise use:** 
	- Git
	- Bazaar
	- **Mercurial**
- **Don't use these unless you really, really have** to:
	- **Subversion**
	- **CVS**

#### **etckeeper**

- Stores */etc/* in git, mercurial, bzr or darcs
- ٠ In the Debian/Ubuntu repos
- Ľ In EPEL for Red Hat/CentOS etc.
- **Hooks in to apt/yum and commits changes before and** after operations as needed
- Auto-commits changes once a day as needed
- You can manually commit changes using `*etckeeper commit 'some message'*`
- **Much** easier than trying to do it yourself!
- But local (inside /etc/.*vcs*), so you need to back it up!

# **git**

- Has unquestionably won the war--all your friends already jumped off the bridge
- **Has <https://github.com/>**
- $\blacksquare$ Is less actively user hostile than it used to be
- **But no "native" Windows CLI version! (Feature? Or Bug?)**
- Uses hashes and dates instead of human-readable revision numbers
- $\blacksquare$ Is made out of razor blades and chainsaws—blazingly fast, extremely powerful, but dangerous; you **can** hurt yourself with it!
- History is (**very**) malleable (and git considers this a feature, not a bug)
- **The git "index" is different; none of the other common tools have this** (see `*git commit -p*` but also `hg commit –interactive`!)
- $\blacksquare$ I personally would argue that it's not suitable for beginners or casual users… But… It's everywhere and used by everyone… And...github…
	- See the "easygit" wrapper: <https://people.gnome.org/~newren/eg/>

#### **Git URLs**

- URLs:
	- [https://en.wikipedia.org/wiki/Git\\_\(software](https://en.wikipedia.org/wiki/Git_(software))
	- <https://git-scm.com/>
	- <http://xkcd.com/1597/>
	- Book: <https://git-scm.com/book/en/v2>
	- Book: O'Reilly's 400 page *Version Control with Git*
	- *<http://stevebennett.me/2012/02/24/10-things-i-hate-about-git/>*
	- *Microsoft put Windows into Git:*
		- *https://blogs.msdn.microsoft.com/bharry/2017/05/24/the-largestgit-repo-on-the-planet/*
		- *https://tech.slashdot.org/story/17/05/24/2136212/windows-switchto-git-almost-complete-8500-commits-and-1760-builds-each-day*
		- *https://apple.slashdot.org/story/17/11/17/2119235/microsoft-andgithub-team-up-to-take-git-virtual-file-system-to-macos-linux*

# **git demo**

git help | less git config --global user.name "Joe McUser" git config --global user.email ["jmcuser@example.com](mailto:jmcuser@example.com)" git init myrepo cd myrepo THIS IS GIT. IT TRACKS COLLABORATIVE WORK ON PROJECTS THROUGH A BEAUTIFUL echo -e "#! /bin/bash -\necho 'Hello World.'" > hello.sh DISTRIBUTED GRAPH THEORY TREE MODEL. COOL. HOU DO WE USE IT? git status NO IDEA. JUST MEMORIZE THESE SHELL *git add hello.sh* COMMANDS AND TYPE THEM TO SYNC UP. IF YOU GET ERRORS, SAVE YOUR WORK git status ELSEWHERE, DELETE THE PROJECT, AND DOWNLOAD A FRESH COPY. git commit -m 'First commit' git status echo "echo 'New line'" >> hello.sh git status git diff (you also need to know *git diff --staged*!) gitk git commit -m 'Added a new line' (fails, need *-a* or...) git log

#### **Bazaar**

- Was Canonical's answer to git
- **Has <https://launchpad.net/>**
- Lost the war and was not-quite-dead...but:
- New life, *Breezy* (*brz*, alias *bzr*): <https://launchpad.net/brz>
	- **And moving to Python3**
	- In Debian testing since around 2017-04
	- Wish list for "interactive" <https://bugs.launchpad.net/brz/+bug/1733643>
- **Extremely user friendly with awesome docs**
- Uses incrementing integer revision numbers
- Cross-platform Python with several GUI tools
	- qbzr (Qt), loggerhead (web), others
- **History is immutable**
- Not as fast as git, but that almost never matters
- URLs:
	- [https://en.wikipedia.org/wiki/Bazaar\\_\(software\)](https://en.wikipedia.org/wiki/Bazaar_(software))
	- <http://wiki.bazaar.canonical.com/Documentation>
		- <http://wiki.bazaar.canonical.com/Workflows>
	- Book: <http://wiki.bazaar.canonical.com/BazaarBook>

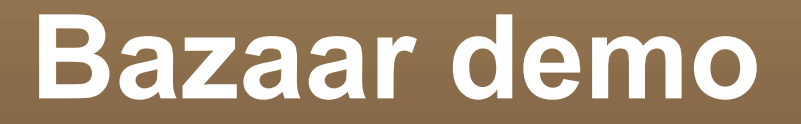

bzr help bzr init myrepo cd myrepo echo -e "#! /bin/bash -\necho 'Hello World.'" > hello.sh bzr status bzr add hello.sh bzr st bzr commit -m 'First commit' bzr st echo "echo 'New line'" >> hello.sh bzr st bzr diff bzr qdiff bzr commit -m 'Added a new line' bzr log bzr qlog

## **Mercurial**

- Still lost to Git but more active than Bazaar/Breezy
	- Started at the same time as Git for the same reason
- Has Atlassian <https://bitbucket.org/> (for now?)
- **Extremely user friendly with good docs**
- Uses incrementing integer revision numbers + a hex ID
	- The hex ID is unique and consistent across all repo clones, the integer isn't
- Cross-platform Python with several GUI tools
	- Built in web server (`hg serve` then [http://localhost:8000/\)](http://localhost:8000/)
- **History is immutable**
- Has `*hg commit –interactive*` built in!
- Not as fast as git, but that almost never matters
- URLs:
	- <https://en.wikipedia.org/wiki/Mercurial>
	- <https://www.mercurial-scm.org/>
		- <https://www.mercurial-scm.org/guide>
	- Book: <http://hgbook.red-bean.com/>

#### **Mercurial demo**

```
echo -e "[ui]\nusername = Joe McUser <jmcuser@example.com>" >> ~/.hgrc
hg help | less
hg init myrepo
cd myrepo
echo -e "#! /bin/bash -\necho 'Hello World.'" > hello.sh
hg status
hg add hello.sh
hg st
hg commit -m 'First commit'
hg st
echo "echo 'New line'" >> hello.sh
hg st
hg summary
hg diff
hg ci -m 'Added a new line'
hg log
```
# **Meld**

- Meld is an awesome GUI diff/merge tool, not a revision control tool
	- 2 way and 3 way!
- **But it understands revision control and works** with it
- Works on Linux and Windows, I never got it working on Mac
- URLs:
	-
	- <http://meldmerge.org/>

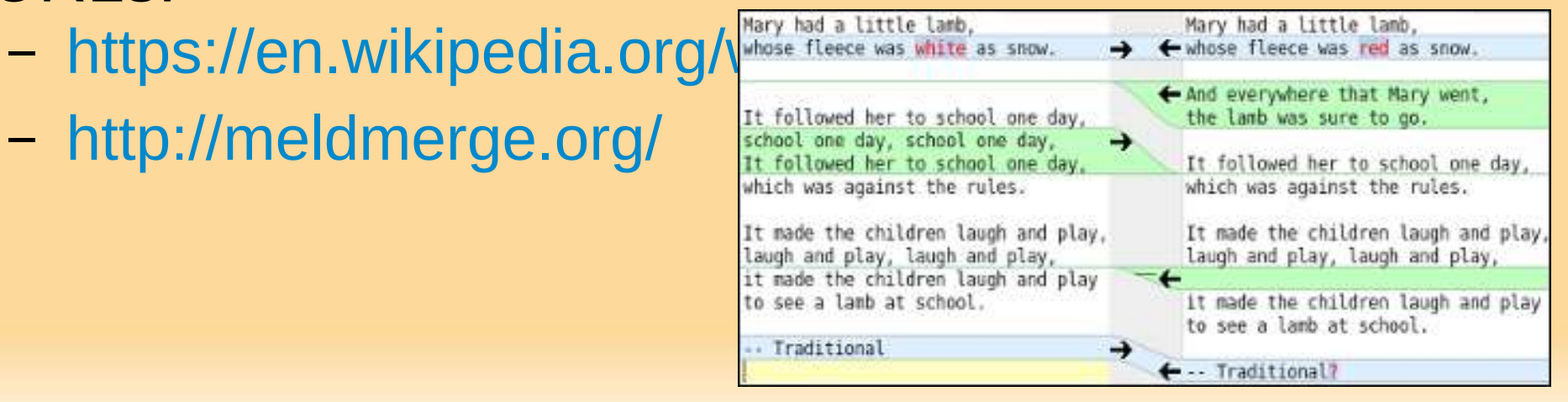

#### **What next?**

- The demos only show the most basic, single user, local (not-distributed) uses. The whole point of these tools is that they are distributed!
	- Right now, you have no backup! The repo is inside your dir, see .git, .bzr or .hg.
- But… Where you go from here and how you use the tools is one of those "it depends" situations.
- Pick one and use it for something. Better yet, do something simple in all three and see which one works and thinks like you do.
	- Or read all the books.
- You can convert between them using the "fast-export" and "fast-import" tools.
	- Worst case, see ESR's <http://www.catb.org/esr/reposurgeon/>
- They all have books, docs, and blog posts, and religious wars. But watch out for old data! A lot of the old reasons to pick one over the other are fixed and gone.

# **URLs, Wrap-up and Q&A**

- **[http://www.jpsdomain.org/public/Revision\\_Control\\_for\\_the\\_Rest\\_of\\_Us.pdf](http://www.jpsdomain.org/public/Revision_Control_for_the_Rest_of_Us.pdf)**
- [http://www.jpsdomain.org/public/Revision\\_Control\\_for\\_the\\_Rest\\_of\\_Us.odp](http://www.jpsdomain.org/public/Revision_Control_for_the_Rest_of_Us.odp)
- [https://en.wikipedia.org/wiki/Revision\\_control](https://en.wikipedia.org/wiki/Revision_control)
- <http://betterexplained.com/articles/a-visual-guide-to-version-control/>
- <http://www.catb.org/esr/writings/version-control/version-control.html>
- Unix history: <https://github.com/dspinellis/unix-history-repo>
- Git
	- "easygit" wrapper: <https://people.gnome.org/~newren/eg/>
	- https://en.wikipedia.org/wiki/Git (software)
	- <https://git-scm.com/>
	- <http://xkcd.com/1597/>
	- Book:<https://git-scm.com/book/en/v2>
	- <http://stevebennett.me/2012/02/24/10-things-i-hate-about-git/>
	- Microsoft put Windows into Git
		- <https://blogs.msdn.microsoft.com/bharry/2017/05/24/the-largest-git-repo-on-the-planet/>
		- <https://tech.slashdot.org/story/17/05/24/2136212/windows-switch-to-git-almost-complete-8500-commits-and-1760-builds-each-day>
- Bazaar & Breezy
	- https://en.wikipedia.org/wiki/Bazaar (software)
	- <https://launchpad.net/brz>
	- <http://wiki.bazaar.canonical.com/Documentation>
	- <http://wiki.bazaar.canonical.com/Workflows>
	- Book:<http://wiki.bazaar.canonical.com/BazaarBook>
- **Mercurial** 
	- <https://en.wikipedia.org/wiki/Mercurial>
	- <https://www.mercurial-scm.org/>
	- <https://www.mercurial-scm.org/guide>
	- Book:<http://hgbook.red-bean.com/>
- **Cuestions?**
- ٠ I'm on the PLUG list... [jp@jpsdomain.org](mailto:jp@jpsdomain.org)